### **DEALER SOFTWARE USER MANUAL**

Please take the time to review the user manual prior to operating the system. Our company aim to provide an efficient and easy to operate web tracking interface. This user manual contains information you will need to operate the system efficiently and utilise its features. Please stay tuned as we continually provide updates and added features.

From the management and staff of our company, we wish you happy tracking!

#### **1. CONTENT**

| 1. Content                                                              | 01 |
|-------------------------------------------------------------------------|----|
| 2. Tracking page overview                                               | 02 |
| 2.1. Asset activation                                                   | 05 |
| 2.2. Install notice                                                     | 07 |
| 3. Dashboard page overview                                              | 08 |
| 4. CCTV player page overview                                            | 09 |
| 5. General menu overview                                                | 09 |
| 5.1. Create alarm notifications                                         | 10 |
| 5.2. Create / edit sub users                                            | 12 |
| 5.3. Credit replenishment                                               | 13 |
| 5.4. Create / edit geofences                                            | 14 |
| 5.5. Create / edit drivers and assignment ID tag (for iButton function) | 16 |
| 5.6. Edit your profile info                                             | 17 |
| 5.7. Support                                                            | 18 |
| 5.8. Service intervals                                                  | 18 |
| 6. Reports overview                                                     | 20 |
| 6.1. Create new report                                                  | 21 |
| 6.2. Create new automated report                                        | 23 |
| 6.3. Create fringe benefit tax report                                   | 25 |
| 6.4. Create Automated fringe benefit tax report                         | 27 |

#### **2. TRACKING PAGE OVERVIEW**

On this screen, you can see a list of your assets, display their position on the map in real time, and use additional functions: asset activation, view/edit asset data, create/edit asset groups, view the latest received alarms.

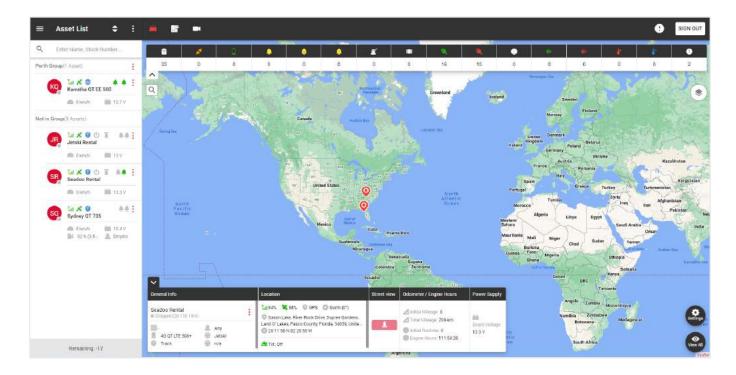

On the left side of the tracking page is a list of your groups and assets.

At the top are:

- General menu,
- Current page title, -
- Asset list display filter, -
- Additional menu.

In the general list, we see the names of groups and assets that belong to the group. To add a **new group**, click on the additional menu.

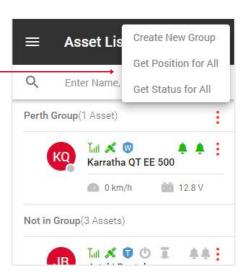

Asset List

=

¢

To edit a group, click on the group menu icon.

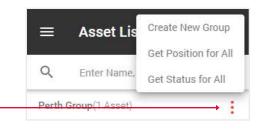

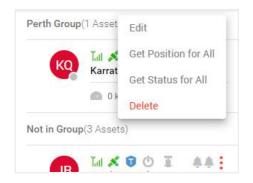

|                                                                                                    | $\equiv$ Asset List $\diamondsuit$     |
|----------------------------------------------------------------------------------------------------|----------------------------------------|
|                                                                                                    | Q Enter Name, Stock Number             |
|                                                                                                    | Perth Group(1 Asset)                   |
| In the list of assets you can view this information:                                                                                        | 👝 Tal 🗶 🔘 🔺 🛦                          |
| <ul> <li>The circle in the lower right corner indicates the status of<br/>the asset: gray - stopped, green - moved.</li> </ul>              | Karratha QT EE 500                     |
| <ul> <li>Signal icons and satellites indicate signal strength:</li> <li>gray - no signal, red - bad signal, green - good signal.</li> </ul> | Not in Group(3 Assets)                 |
| <ul> <li>A blue shield icon will indicate the service plan for this asset: L - loc8, P - Qprotect, T - track, W - watch.</li> </ul>         | JR III 💉 🕈 🖄 🚛 🔺                       |
| A blank shield means the asset is not activated.                                                                                            | 🙆 0 km/h 💼 13.9 V                      |
| <ul> <li>For water assets, there are additional parameters,<br/>shore power and bilge pump. Gray - off, green - on.</li> </ul>              | SR III 💉 🗊 O<br>Seadoo Rental          |
| • The <b>bell icons</b> indicate the states of Input 1 and Input 2.<br>Gray - off, green - on.                                              | ☐ 0 km/h Edit<br>Status                |
| <ul> <li>Under the name, the current indicators of speed, fuel,</li> </ul>                                                                  | SQ Sydney QT 735 Position              |
| <b>voltage and etc</b> . are displayed, depending on the type of device.                                                                    | ● 0 km/h  ■ 12 V ■ 60 % (4.8  ■ Dmytro |
| Assets menu contains the following functions:                                                                                               |                                        |
| - Activate - setting alarms,                                                                                                    |                                        |
| - <b>Edit</b> - edit asset info,                                                                                                    |                                        |
| - <b>Status</b> - information about your asset,                                                                                             |                                        |
| - <b>Position</b> - current asset location.                                                                                                 |                                        |

Remaining: -17

On the right side of the tracking page is a map.

At the top are:

- Sign out button, -
- Notifications, -
- Navigate between Tracking pages, Dashboard and CCTV player pages.

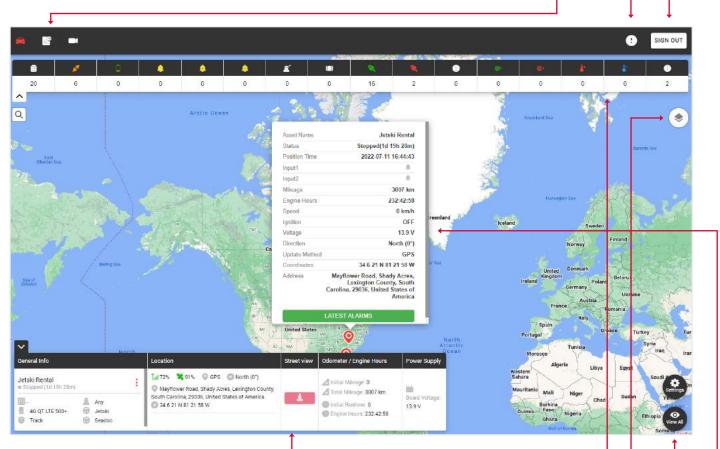

At the bottom is a widget with general information about the asset.

Note: that in order for the information to be displayed in the widget, you need to click on the desired asset in the left part of the list of assets.

The upper part of the map displays the **types of alarms** and the number of times they have been triggered.

In the upper right of the map there is a map change icon for various displays: ·

- Standart map,
- Satellite map,
- OpenStreet map.

Here you can turn on the grid and sea marks.

The **settings button** shows the created geofences, and **view all** zooms out the map until all asset pins are displayed.

When you click on the asset pin, you will see an auxiliary window showing **status information** and **latest alarms** button.

#### 2.1. ASSET ACTIVATION

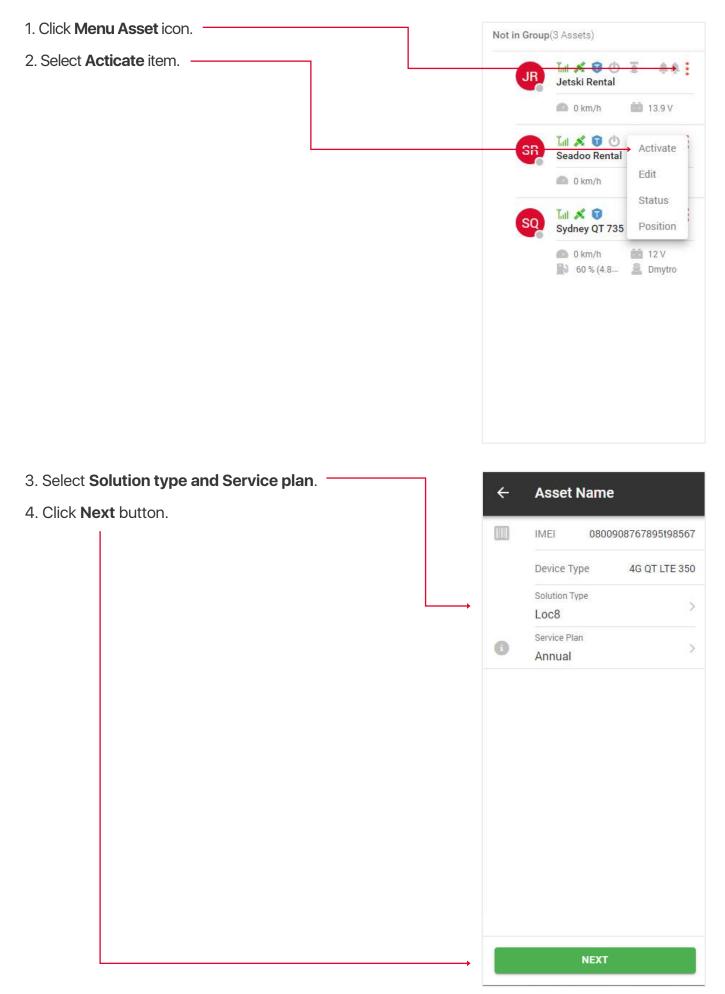

If this is an existing user, then enter his email and click the **Submit** button, if it's new, then click the **New customer** button.

|           | ACTIVATION                                                                                                    |                   |
|-----------|----------------------------------------------------------------------------------------------------|-------------------|
| Carlo and | Please, enter client Email address or Login Nams<br>For new customers, please select New Customer tab below<br>Email / Login Name: |                   |
|           | SUBMIT NEW CUSTOMER                                                                                                    | North Contraction |

Fill out the Registration / Activation form that appears.

T

|                                                                                                    | REGISTRATION<br>(*- Feids are required)                                        |       |                                                                                                    |
|----------------------------------------------------------------------------------------------------|--------------------------------------------------------------------------------|-------|----------------------------------------------------------------------------------------------------|
|                                                                                                    | PURCHASED FROM                                                                 |       |                                                                                                    |
| 1000                                                                                                    | Dealer Name*                                                                   |       |                                                                                                    |
| the constant                                                                                                    |                                                                                |       |                                                                                                    |
|                                                                                                    |                                                                                |       | Proceedings and the                                                                                                    |
| and the second of the                                                                                                    | PERSONAL<br>Account Name*                                                      |       | and the second second                                                                                                    |
|                                                                                                    | Checkenet Name in                                                              |       | the second second                                                                                                    |
| the second second                                                                                                    | First Name* Last Name*                                                         |       | with the second second                                                                                                    |
|                                                                                                    |                                                                                |       |                                                                                                    |
| A CONTRACTOR                                                                                                    | ACCOUNT                                                                        |       |                                                                                                    |
|                                                                                                    | Login Name* Clients Email*                                                     |       | A COMMENT                                                                                                    |
|                                                                                                    | Cuents Crients                                                                 |       | and the second                                                                                                    |
|                                                                                                    |                                                                                |       |                                                                                                    |
|                                                                                                    | ASSET                                                                          |       |                                                                                                    |
| a start and a start                                                                                                    | IMEI (recontined on device)*                                                   |       |                                                                                                    |
|                                                                                                    |                                                                                |       | and the second second se                                                                                                    |
|                                                                                                    | Registration* Asset Name*                                                      |       |                                                                                                    |
|                                                                                                    |                                                                                |       |                                                                                                    |
|                                                                                                    | Asset Type*                                                                    |       |                                                                                                    |
|                                                                                                    | + + + + + + + +                                                                | · 🛆 🔻 |                                                                                                    |
|                                                                                                    | <b>凤 詩 永 げ 6~0 ?</b>                                                           |       |                                                                                                    |
| and the second second s |                                                                                |       |                                                                                                    |
| the contraction of                                                                                                    | Make* Model* Color*                                                            | Year* |                                                                                                    |
| 1000                                                                                                    | Solution Type (wew Solution Types)* Service Plan*                              |       | The second second second second second second second second second second second second second second second se                                                                                                    |
| and the second                                                                                                    | - Yelest Standard Traces     - Yelest Standard Traces     - Second Second Flam |       | and the second of the second second s |
| Planter and an and and                                                                                                    | Fitment Options Installation Locatio                                           |       |                                                                                                    |
|                                                                                                    | -Saled Filming Options.                                                        |       | Without and a second                                                                                                    |
|                                                                                                    |                                                                                |       |                                                                                                    |
|                                                                                                    | OTHER ASSET DETAILS                                                            |       |                                                                                                    |
| A AND A                                                                                                    | Initial Mileage (im) Initial Engine Hours                                      | ; (h) |                                                                                                    |
|                                                                                                    | Notes                                                                          |       |                                                                                                    |
|                                                                                                    | NOTS                                                                           |       |                                                                                                    |
| 07                                                                                                    |                                                                                |       |                                                                                                    |
| and the second second                                                                                                    | Has the device been installed and the asset currently has power?               |       |                                                                                                    |
| and the second second                                                                                                    | 🔿 No 🥝 Yes                                                                     |       | and the second second se                                                                                                    |
| and the second second second second second second second second second second second second second second second                                                                                                    | Connected to Ignilion ?                                                        |       | and the second second sec                                                                                                    |

After that, you and your user will receive an activation **email** with details.

#### 2.2. INSTALL NOTICE

#### 1. Click **Menu Asset** icon. Not in Group(84 Assets) 2. Select Install Notice item. -Tel 💉 🕤 00 Edit 00000168 Activate 🙆 0 km/ł Alarm Tal 💉 🕤 00 0000016(→ Install Notice 0 km/t Playback Tal 🕺 🛈 : 00 0000016808 🙆 0 km/h 💼 12.5 V ÷ Tati 🕺 🗊 00 0000016808 D mile/h 🏥 13.1 V Tal 🕺 🗊 ÷ 00 0000016808 0 mile/h 💼 13.4 V

3. Fill out the Install Notice form that appears.

|       | ASSET                          |                       | - All     |
|-------|--------------------------------|-----------------------|-----------|
|       | IMEI (recorded on device)*     | Installer ID / Name   |           |
|       | 0000016808241589               | -Select Installer - V |           |
| AN AN | Stock Number / Asset Name*     | Upload Photo          | Prove Com |
| A set | VIN Number*                    | _                     | 2 Martin  |
|       | JYAVN05E0PA015917              |                       | 3.12      |
|       | Lot 🕹                          |                       |           |
|       | - Select Lot or group - 🗸 🗸    |                       | 1. 20     |
|       | Asset Condition                |                       | 10 AR     |
|       | - Select Asset Condition - 🗸 🗸 | UPLOAD PHOTO          | 10 1010   |
|       | Asset Type *                   |                       |           |
|       | ♦ 4 ▲ ≈ ≥ ₩ ₩                  | **                    | AL-       |
|       | Make Model                     | Color Year            | AF        |
| AL AL | Installation Location          |                       | 1 de la   |
|       |                                |                       |           |
| A     | Note                           | 1113762152            |           |
|       |                                |                       |           |
|       |                                |                       |           |
|       |                                |                       |           |
|       | SUBMIT                         |                       |           |

### **3. DASHBOARD PAGE OVERVIEW**

The dashboard page appears when you log into your account, but you can also open it by clicking on the **Dashboard icon**, which is located above the map.

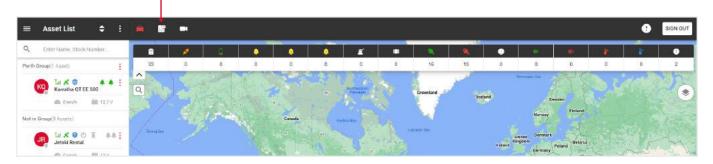

At the top you will find information about:

• **Device inventory** - the number of devices installed, deactivated and stored on the balance. Click on the items for more details.

• **Device status** - number of assets in and outside geofences. Click on the items In lot, Off lot or Total for more details.

• Miscellaneous Reporting - number of reports received.

• **Devices sold** - number of assets sold. Click on the items this week, this month or year to date for more details.

| evice I                          | inventory                           |              |              | Device Stat       | 2                         |              | Miscellaneous Rep | orting     |                                    | Devices Sold                            |              |
|----------------------------------|-------------------------------------|--------------|--------------|-------------------|---------------------------|--------------|-------------------|------------|------------------------------------|-----------------------------------------|--------------|
| stalled<br>eactival<br>i Inventi | ted                                 |              | 22<br>0<br>0 | In Lot<br>Off Lot |                           | 0            | Non Reporting     | 21         | 3-1                                | This Week<br>This Month<br>Year to Date |              |
| stem 1<br>isets D                |                                     |              | 22           | - Total           |                           | 0<br>Search: | AII 3             | Lot Mana   | gement Map                         |                                         | _ @ ##       |
| tap                              | Acast Name                          | Slock Number | 0.0          | Voltage(V)<br>) V | Stationary Time<br>9b 36m | Mileogo      | 00:00:00          |            |                                    | Alamo Cycle Pier                        | , w          |
| •                                | Vanessa<br>Jhon Gold                | ( <b>?</b> ) | 0.1          |                   | 4d 13h 3m<br>924d 9h 19m  | 9            | 00:00:00          |            | DEA San Antonio<br>District Office |                                         | Fromation Rd |
| •                                | Test carl                           |              | 1.0          |                   | 5240 3H J SHI             | -            | -                 |            |                                    | Studio 6 San Ant<br>TX - Six            | Ionio, 🗘 📀   |
| <b>Q</b><br>nowing               | Tayota LH67<br>1 to 5 of 22 entries |              | 1            |                   | newola (1                 | 2 3          | -<br>4 5 NEXT     | hwest Pkwy | Northwest Pkwy                     |                                         | Pas          |

At the bottom is a **map and table** with the following data: map (Click on the icon to display the corresponding asset on the map to the right of the table), asset name, stock number, voltage, stationary time, total mileage, total engine hours.

To display a separate group of assets, select the name of the group in the upper right corner.

#### **4. CCTV PLAYER PAGE OVERVIEW**

To open the CCTV player page, click on the **Camera icon**, which is located above the map.

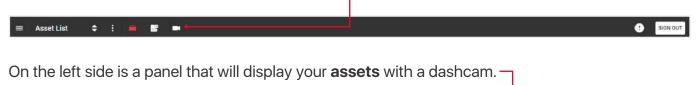

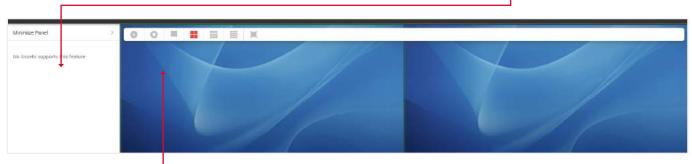

Above the camera display are buttons for turning **on** and **stopping** the video. Display **1,4,9** or **all** available cameras, as well as a **full-screen** video display option.

#### **5. GENERAL MENU OVERVIEW**

To open the General menu, click on the **icon** in the upper left part of the tracking page.  $\blacksquare$  Asset List  $\diamondsuit$ 

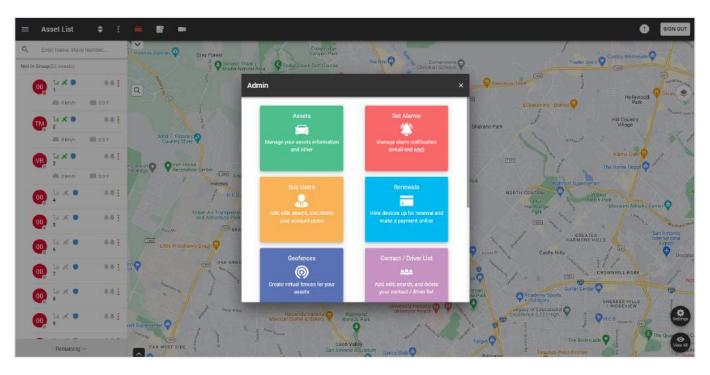

On this pop-up you can perform the following functions:

- Assets manage your assets information and other.
- Set alarms manage alarm notification for one or a group of assets (email and app).
- Sub users add, edit, search, and delete your account users.
- **Renewals** view devices up for renewal and make a payment online.
- Geofences create virtual fences for your assets.
- Contact / Driver list add, edit, search, and delete your contacts / drivers.
- Settings editing your profile information.
- **Support** help with any problems or question.
- **Reports** schedule and run reports for selected assets.
- Service intervals create, edit and remove Service Intervals.

#### **5.1. CREATE ALARM NOTIFICATIONS**

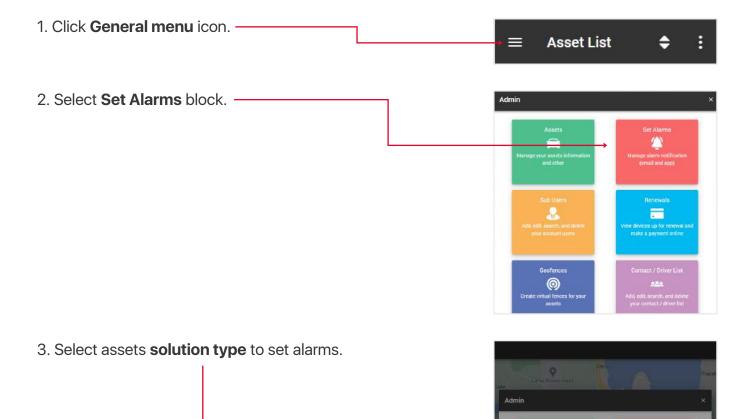

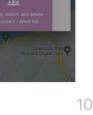

Set Alarms

O Loce

0

CANCEL NEXT

| 4. In the list of assets that appears, select the necessary ones by checking them in the              | ÷               | Select Assets                                                                             | ¢   |
|----------------------------------------------------------------------------------------------------|-----------------|-------------------------------------------------------------------------------------------|-----|
| checkboxes                                                                                            | ٩               | Search                                                                                    |     |
| or click on the <b>switcher</b> to select all assets.                                                 |                 |                                                                                           | 7   |
| Click <b>Next</b> button.                                                                             | Selec           | ct All Assets                                                                             |     |
|                                                                                                    | JR              | Jetski Rental                                                                             | → 🔽 |
|                                                                                                    | SR              | Seadoo Rental                                                                             |     |
|                                                                                                    | SO              | Sydney QT 735                                                                             |     |
|                                                                                                    |                 | NEXT                                                                                      |     |
|                                                                                                    | ÷               | Alarm                                                                                     |     |
| 5. Choose what type of alarms you want to receive or                                                  | ר <b>ביי</b> יי |                                                                                           |     |
| your <b>smartphone</b> and <b>email</b> ,<br>as well as the <b>email</b> from drop-down contact list. | alarn           | n<br>is section you can Turn On / Off<br>ns for the asset. Set which Alarn<br>to receive. |     |
|                                                                                                    | SELE            | CT ALL PUSH NOTIFICATION                                                                  | )   |
|                                                                                                    |                 | SOS Duress                                                                                |     |
|                                                                                                    |                 | Power Disconnect                                                                          |     |
|                                                                                                    |                 | Enter Geofence                                                                            |     |
|                                                                                                    |                 | Leave Geofence                                                                            |     |
|                                                                                                    | SELE            | ECT ALL EMAIL NOTIFICATIO                                                                 | )   |
|                                                                                                    |                 | Power Disconnect                                                                          |     |
|                                                                                                    |                 | Enter Geofence                                                                            |     |
|                                                                                                    |                 | Leave Geofence                                                                            |     |
|                                                                                                    |                 | Low Battery                                                                               |     |
|                                                                                                    | Emai            |                                                                                           |     |
|                                                                                                    |                 | Contact<br>All Bikes                                                                      | >   |
|                                                                                                    |                 | SAVE                                                                                      |     |

#### 5.2. CREATE / EDIT SUB USERS

A sub users can be created to allow different logins to see different assets, the main account will still have the full function to create, edit and remove these users and view all data from the assets on their own and any sub users. This users is also used when assigning a driver to an asset.

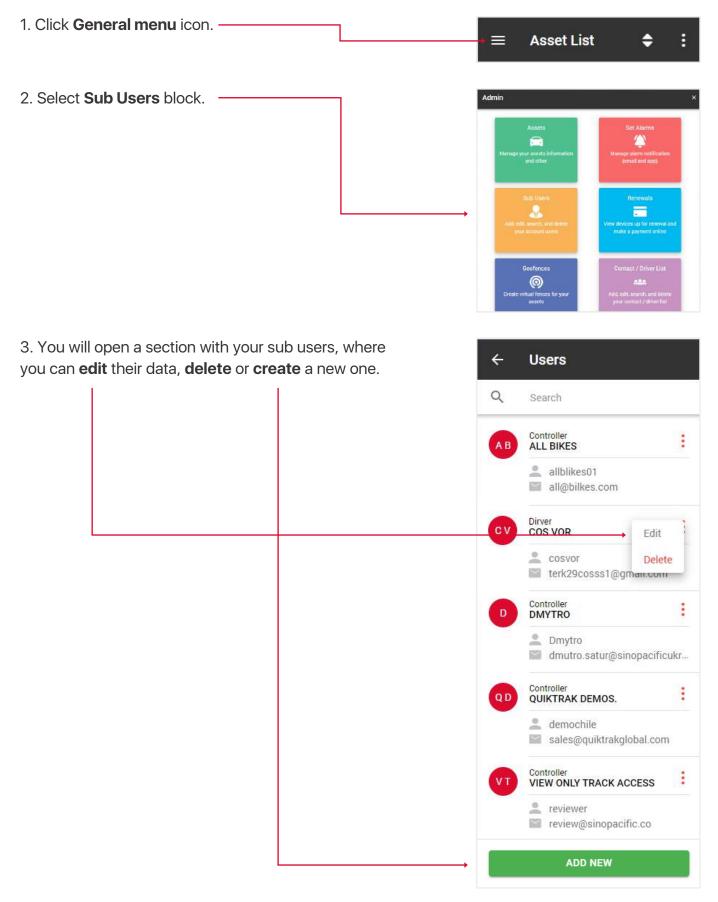

4. In addition to the standard fields when creating / editing a sub-user, the fields Role and Authorise an asset are of key importance.

The role determines what features are accessible by the user when they login. Below is an explanation of the **roles**:

• **View** - can view only live tracking, no playback, no change assets, no reports,

• Driver - same as view only

• **Standard** - can view live, playback, check reports etc, but not change assets,

• Controller - can view live, playback, check reports etc.

Authorize an asset input - specify which assets this sub user has access to.

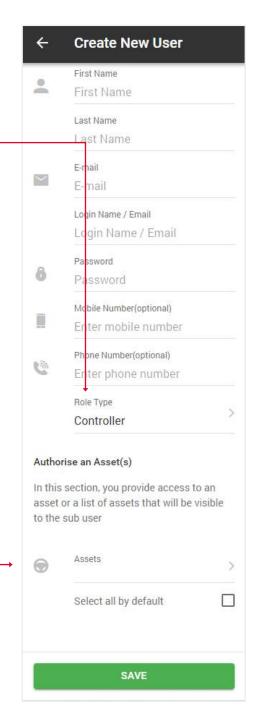

#### **5.3. CREDIT REPLENISHMENT**

- 1. Open **General menu**.
- 2. Select **Renewals** block.

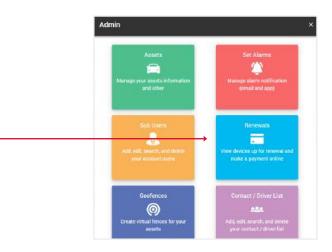

3. **Select** the desired number of credits replenishmenta and click **Buy now** button. You will be taken to PayPal website.

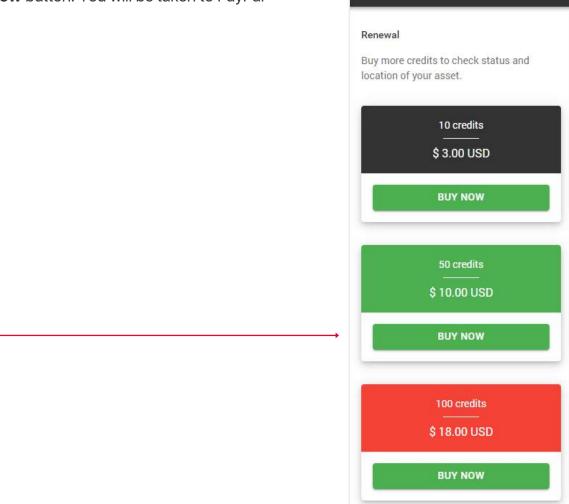

4

**Recharge Credits** 

#### 5.4. CREATE / EDIT GEOFENCES

Geofence – this is an area that is set to provide a log or email notification in the event an asset enters or leaves the location.

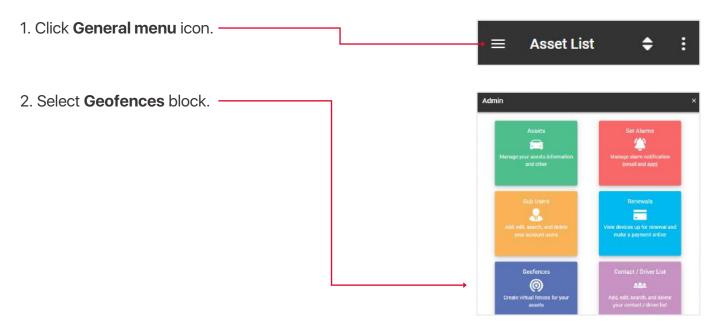

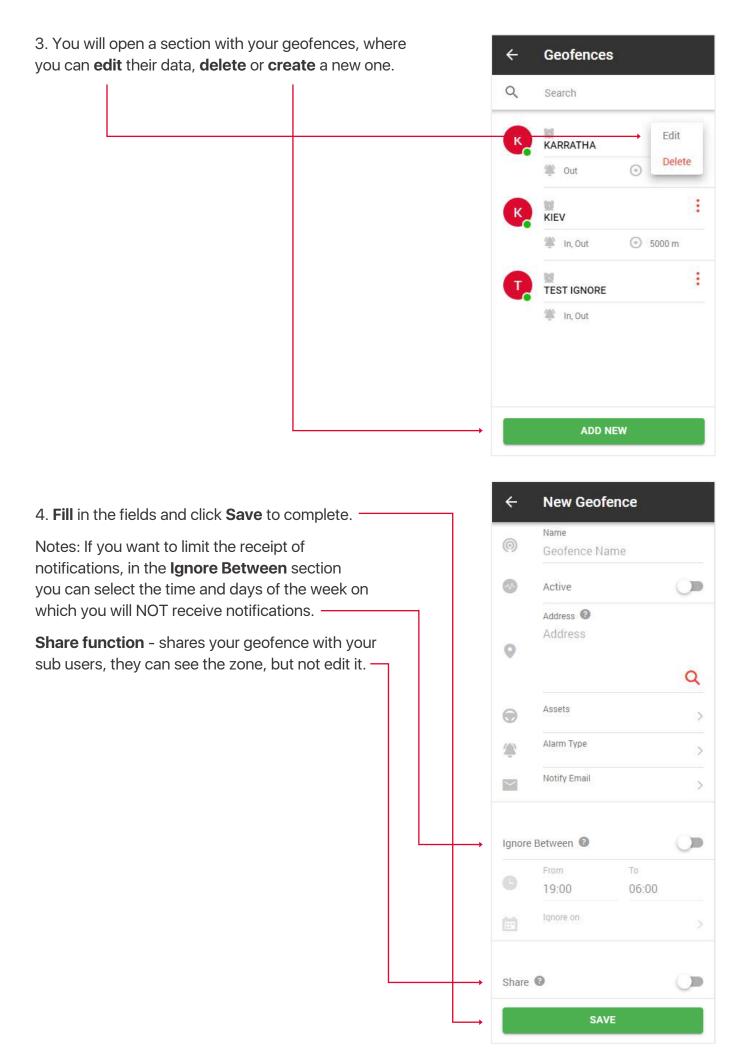

# 5.5. CREATE / EDIT DRIVERS AND ASSIGNMENT ID TAG (FOR IBUTTON FUNCTION)

Creating a list of drivers and assign them a driver ID tag to use the iButton function.

- 1. Open General menu.
- 2. Select **Contact / Driver List** block.

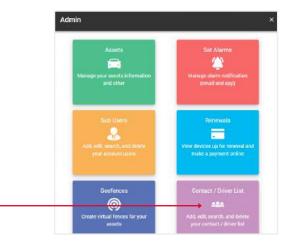

Contact / Driver List

4

3. You will open a section with your contacts, where you can **edit** their data, **delete** or **create** a new one.

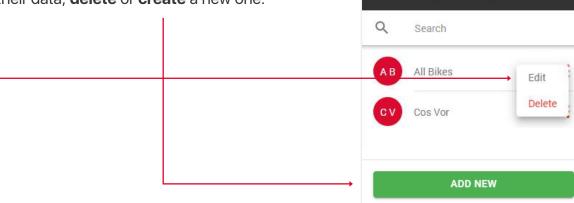

4. Enter **Family ID** (these are the 2 upper left digits above Serial ID), **Serial ID** (this is the main 12 digit number), **Check digits** (these are 2 digits from the top right above Serial ID).

5. Fill out the rest of the form and click **save**.

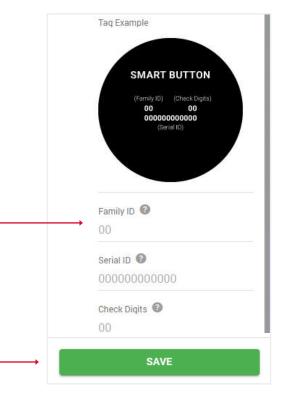

#### 5.6. EDIT YOUR PROFILE INFO

1. Click General menu icon. -

2. Select Settings block. -

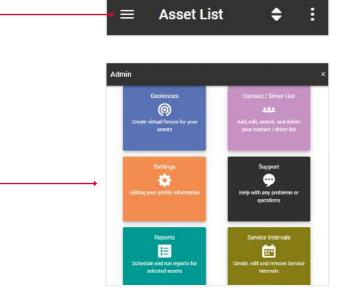

| 3. In the <b>Profile tab</b> you can change your contact information. | ← Settings                         |
|-----------------------------------------------------------------------|------------------------------------|
| 4. In the <b>Password tab</b> you can change your password.           | PROFILE PASSWORD                   |
|                                                                       | First Name<br>Quiktrak             |
|                                                                       | Last Name<br>Demos.                |
|                                                                       | E-mail<br>sales@quiktrakglobal.com |

|   | PROFILE PASSWOF          |
|---|--------------------------|
|   | First Name               |
| - | Quiktrak                 |
|   | Last Name                |
|   | Demos.                   |
|   | E-mail                   |
| ~ | sales@quiktrakglobal.con |
| _ | Phone Number             |
|   | 1300885461               |
|   | Address                  |
| 9 | 13a Kingsall Road        |
|   | Country                  |
|   | 13a Kingsall Road        |
|   | Time Zone                |
|   | (UTC+08:00) Perth        |
|   | City / Town              |
|   | Attadale                 |
|   | State / Province         |
|   | WA                       |
|   | Zip / Postal Code        |
|   | 6156                     |

#### 5.7. SUPPORT

If you have problems with your asset, leave a request to our support center and our specialists will contact you shortly.

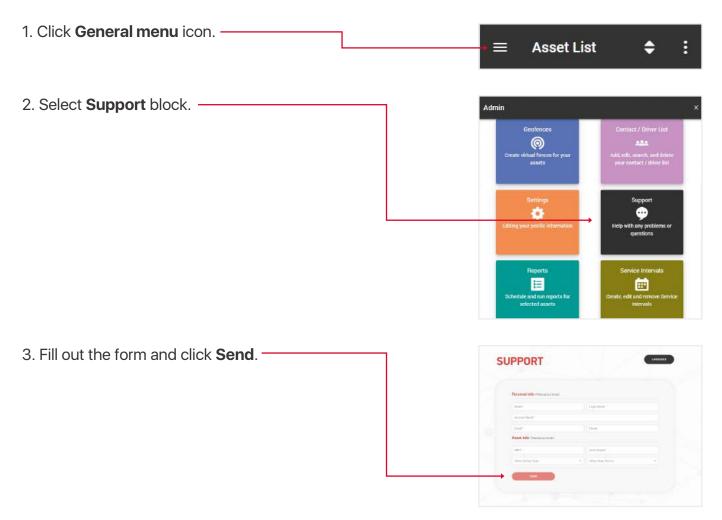

#### 5.8. SERVICE INTERVALS

These are reminders of such events as: tire change, engine check, renewal of registration and insurance, etc.

- 1. Open General menu.
- 2. Select Service Intervals block.

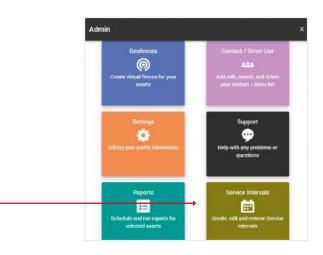

3. You will open a section with your service intervals, where you can **edit** their data, **delete** or **create** a new one.

- 4. Fill in the fields and click **Save** to complete.
- 2019-06-14 10:49:54 Tyre Service TYRE SERVICE 4 2019-06-14 10:50:43 ADD NEW ÷ **New Service Interval** Name Name Assets 0 > Service Type 6 Engine service Inclusion Interval Type Date Interval Value Ē. Interval Value Early Warning Value Ē
  - Engine service
     Inclusion
     Interval Type
     Date
     Interval Value
     Interval Value
     Early Warning Value
     Early Warning Value
     Notify Email
     Remark
     Remark
     Remark

SAVE

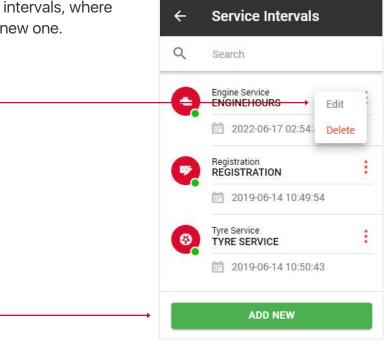

#### **6. REPORTS OVERVIEW**

1. Click General menu icon. -

2. Select Reports block.

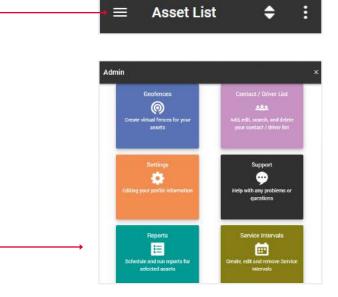

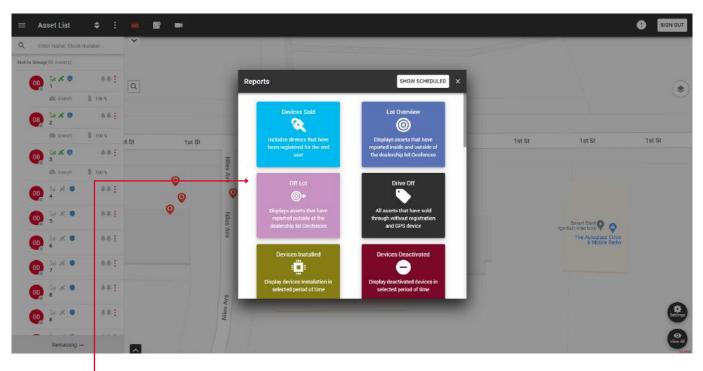

On this **pop-up** you can perform the following reports:

• Devices sold - includes devices that have been registered for the end user.

• Lot overview - displays assets that have reported inside and outside of the dealership lot Geofences.

- Off lot displays assets that have reported outside of the dealership lot Geofences.
- Drive off all assets that have sold through without registration and GPS device.
- Devices istalled display devices installation in selected period of time.
- Devices deactivated display deactivated devices in selected period of time.

- Alarm report displays triggered alarms for a specified period of time.
- **Playback** displays the asset route for the selected time period.
- Servicing overview displays overview for service Intervals that has been setted previously.
- Power disconnect- displays the assets in which the power was disconnected.
- Fringe benefit tax provides a log book fringe benefit tax report.
- Geofence overview displays assets that have reported inside and outside of the geofences.
- Fuel tax credit provides a fuel tax credit report.
- Fleet report provides a fleet report.
- Asset listing asset overview report.
- Low battery displays assets that have a battery level lower than the set threshold.
- Not reporting displays assets which have not reported in within the set timeframe.

The section with **Automated reports** is located in the upper right corner of the popup when you click the **Show scheduled** button.

The principle of creating is the same as simple reports, except that these reports will be sent to the specified email within a specified period of time.

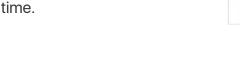

Reports

#### **6.1. CREATE NEW REPORT**

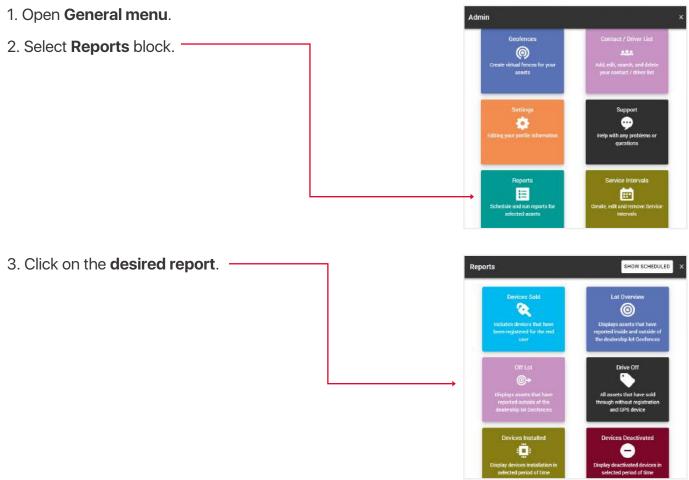

4. Fill in the fields and click Submit to complete.

| int to complete. | ÷ | Run Report                           |
|------------------|---|--------------------------------------|
|                  |   | Type<br>Alarm Report                 |
|                  | 0 | Assets<br>Karratha QT EE 500, Jets > |
|                  |   | Select all by default                |
|                  | ۲ | Alerts<br>CUSTOM, Defence, Enter     |
|                  |   | Select all by default                |
|                  | G | Period of Time > 6 Hours             |
|                  |   | Display addresses                    |
| ,                |   | SUBMIT                               |

| You will ope                                       | n a tab         | le with       | data tha         | at you o     | can save            | in Exce        | el, CS | V or   | PDF        | formats. —   |         |         |       |
|----------------------------------------------------|-----------------|---------------|------------------|--------------|---------------------|----------------|--------|--------|------------|--------------|---------|---------|-------|
| The <b>Print</b> bu                                | utton op        | oens a        | print wir        | ndow if      | your PC             | is conr        | necte  | d to a | print      | ter. ———     |         |         | ٦     |
| <b>Get all addr</b><br>show the ad<br>in the Addre | dress i         | ndividu       |                  |              |                     |                |        |        |            | an also      |         |         |       |
| Alarm Report                                       |                 |               |                  |              |                     |                |        | GET A  | L ADDRESSE | S (2) EXCEL  | PDP 🛃   | CSV     |       |
| Map Coordinates                                    | Alert Name      | Asset Name    | IME              | T Voltage(V) | Data, time          | Ignition State | Speed  | 8424   | Hrs/Cost   | Address      | Make    | Model   | Color |
| -34,5485, 150,7860                                 | Ignition Off    | Sydney QT 735 | 8000142170222684 | 0            | 11/07/2022 02:12:28 | On             |        |        |            | Show Address | Corolla | Corolla | White |
| -34.5485, 150.7860                                 | Ignition On     | Sydney QT 735 | 0000142170222884 | 0            | 11/07/2022 10:44:59 | ûn             | 0      |        |            | Show Address | Corolla | Corolla | White |
| -34.5485, 150.7860                                 | Intrusion Alert | Sydney QT 735 | 0000142170222684 | 0            | 11/07/2022 10:45:00 | 0n             | 0      |        |            | Show Address | Corolla | Corolla | White |
| -\$3,8781, 150,9439                                | Ignition Off    | Sydney QT 735 | 0000142170222884 | 0            | 11/07/2022 12:23:48 | On             | 0      |        |            | Show Address | Corolla | Corolla | White |
| Showing 1 to 4 of 4 entries                        |                 | -44           |                  |              |                     |                |        |        |            |              | PEDI    |         | - HO  |

Note, if you change your mind and decide to select a different report type, you don't have to go back to the menu. You can also generate any type of report through the top input report type. When you click on one, a drop-down list will appear.

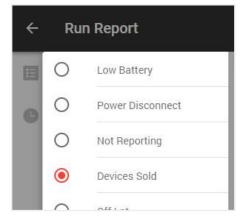

#### **6.2. CREATE NEW AUTOMATED REPORT**

- 1. Open General menu.
- 2. Select Reports block.

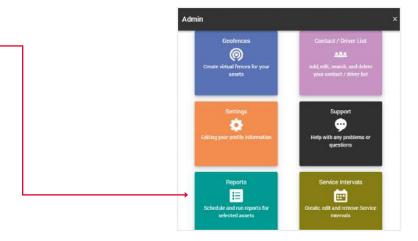

3. Click on the show scheduled button. -

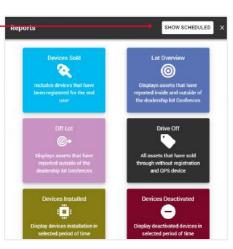

4. You will open a section with your automated reports, where you can **edit** their data, **delete** or **create** a new one.

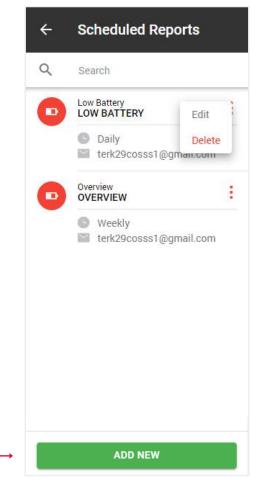

# 5. When you click on the Add new button, a popup with report types will open. **Choose** the one you want. -

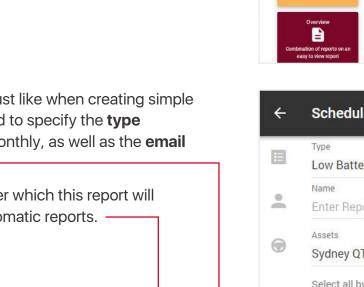

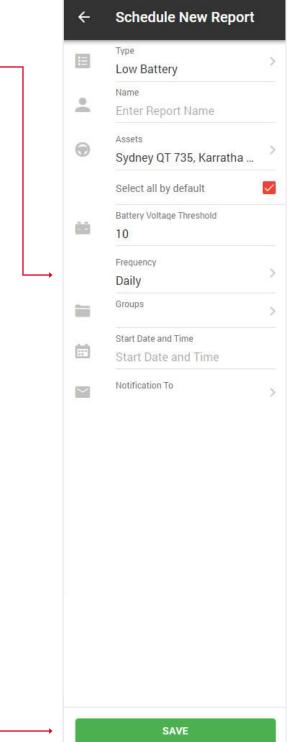

6. A form will open for you, just like when creating simple reports, except that you need to specify the **type of report**: daily, weekly or monthly, as well as the **email** to which it should be sent.

7. Click the **Save** button, after which this report will appear in the list of your automatic reports.

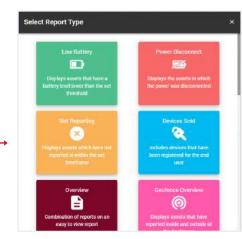

#### **6.3. CREATE FRINGE BENEFIT TAX REPORT**

- 1. Open General menu.
  2. Select Reports block.
  3. Select fringe benefit tax report.
- 4. Fill in the fields and click **Submit** to complete.

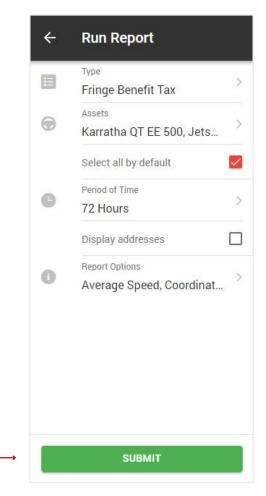

You will see a table with graphs with general data for the selected assets. Click the **Show** button in the desired asset.

| tal Duration                                      |                        | Total Mileage |                | Tota         | Fuel       |         |                  |
|---------------------------------------------------|------------------------|---------------|----------------|--------------|------------|---------|------------------|
| n 5 entries                                       |                        |               | -              |              |            | Search  |                  |
|                                                   |                        |               | Total Duration | Tutal Misage | Satul Fuel | Details |                  |
| Annat Name                                        | Asg Speed              | . Mar Speed   | Total Duration |              |            |         |                  |
|                                                   | Asy Speed<br>18.0 km/h | 36.8 km/h     | 02:20:41       | 42 km        | 0 L        |         | 😔 зном           |
| Assus Numu<br>Jetski Reotal<br>Karratha QT EE 500 |                        |               |                |              |            |         | 🕑 SHOW<br>🕝 SHQW |

You will see a table with trips data. Check the checkboxes for those trips that were **business** and click the **submit** button. The rest of the trips will be marked as private.

Т

| inge Benefit Tax          |                            |                             |                  |            |                 |                     |                |                                |          |
|---------------------------|----------------------------|-----------------------------|------------------|------------|-----------------|---------------------|----------------|--------------------------------|----------|
| lase, select Business jou | irneys in the table below. | all other(unchecked) will I | be marked as Pri | vate.      |                 |                     |                |                                |          |
|                           |                            |                             |                  |            |                 |                     |                | SELECT ALL SELECT NONE GET ALL | ADDRESS  |
| w 10 entries              |                            |                             |                  |            |                 |                     |                | Search                         |          |
|                           | 1. Start Time              | Step Time                   | Deration         | . Distance | . Start Address | Start Coordinates   | Stop Address   | Step Coordinates               | Pleyback |
| ő 🐠 eki flentel           | be-07-2022 21-01-15        | 8001000 111E11              | 09/14/59         | 2 Im       | Sheet Address   | 11 10003 - BI 10013 | Steer editorie | <u>24.10507. a</u> 20020       | SHOW     |
| ) – Jetski Rental         | 09/07/2022 19:09:02        | 09/07/2022 19:30:20         | 00:21:18         | 12 km      | Show Address    | 34.05097,-81.25293  | Show Address   | 3410593, -81.36609             | SHOW     |
| ) Jetski Rental           | 09/07/202217:10:08         | 09/07/2022 17:55:06         | 00:44:58         | 6 km       | Show Address    | 34.04341,-81.23180  | Show Address   | 34.05726, -81.25292            | SHOW     |
| ) Jetski Rental           | 09/07/202214.46.45         | 09/07/2022 16:44:11         | 00:57:26         | 22 km      | Show Address    | 34,10594,-81,36621  | Show Address   | 34.04323, -81.23210            | SHOW     |
| wing 1 to 4 of 4 entries  | 2 mws selected             |                             |                  |            |                 |                     |                | eaguinos.                      | 1 10     |
|                           | Ļ                          |                             |                  |            |                 |                     |                |                                | _        |

You will see the final version of the report with statistics on **business** and **private** trips.

|                                   | Tax                                                |                                            |                                     |                      |                             |                           |                  |                  |                                                    |                             |                   |                                                    |                                                                                                    |
|-----------------------------------|----------------------------------------------------|--------------------------------------------|-------------------------------------|----------------------|-----------------------------|---------------------------|------------------|------------------|----------------------------------------------------|-----------------------------|-------------------|----------------------------------------------------|----------------------------------------------------------------------------------------------------|
| G Asset Nam                       | - Jetski Rental                                    | in Make S                                  | leadoo                              |                      |                             |                           |                  |                  |                                                    |                             | Average Speed     |                                                    | 18.0 km/ł                                                                                                    |
| III tegatuto                      | n:n/a                                              | 📾 Model:                                   | 2020                                |                      |                             |                           |                  |                  |                                                    |                             | Maximum Spee      | ed                                                 | 36.8 km/t                                                                                                    |
| - Engine Cap                      | arcity: O cc                                       | Color n                                    | /a                                  |                      |                             |                           |                  |                  |                                                    | 霞                           | Total Duration    |                                                    | 02:20:41                                                                                                    |
| Ferrod Ellar                      | 09/07/2022 14:46:4                                 | 45 📾 Veec n/                               | a                                   |                      |                             |                           |                  |                  |                                                    |                             | Total Mileage     |                                                    | 42 km                                                                                                    |
| 🟥 Heriod End                      | 09/07/2022 21:18:14                                | 4                                          |                                     |                      |                             |                           |                  |                  |                                                    | 5                           |                   |                                                    |                                                                                                    |
|                                   |                                                    |                                            |                                     |                      |                             |                           |                  |                  |                                                    |                             |                   | business/private)                                  |                                                                                                    |
|                                   |                                                    |                                            |                                     |                      |                             |                           |                  |                  |                                                    | 圖                           | Total Fuel        |                                                    | DI                                                                                                    |
|                                   |                                                    |                                            |                                     |                      |                             |                           |                  |                  |                                                    |                             |                   |                                                    |                                                                                                    |
|                                   |                                                    |                                            |                                     |                      |                             |                           |                  |                  |                                                    | <b>B</b> 0                  | Total Fuel (busin | ness/private) (                                    | 0001/0001                                                                                                    |
| iow 13 entries                    | 8                                                  |                                            |                                     |                      |                             |                           |                  |                  | GET ALL ADDRESSES                                  | Excel                       | PDF               | CSV                                                | 🕤 ранат                                                                                                    |
| iow 10 entries                    | 5                                                  |                                            |                                     |                      |                             |                           |                  |                  | GET ALL ADDRESSES                                  | Excel                       | PDF               | CSV                                                |                                                                                                    |
| iow 13 entries<br>Journey Purpose |                                                    | 4 Start Time                               | 10 Blop Time                        | Duration             | Start Milesge               | End Milwage               | Distance         | 17 Start Address |                                                    |                             | PDF               | er CSV                                             |                                                                                                    |
| Ļ                                 | Veticle / Driver                                   |                                            | 12 Btop Time<br>09/07/2022 21:18:14 |                      | Start Milesge<br>3005.00 km | End Milwage<br>3007.00 km | Distance<br>2 km | Shert Address    | Search                                             | Btop Address                | PDF               | er CSV                                             | e Pillet<br>Nulti Use >                                                                                       |
| Journey Purpose                   | Veticle / Driver<br>Jetski Rental                  | 09/07/2022 21:01:15                        |                                     | 00.16.59             |                             |                           |                  |                  | Search<br>Start Cosrdinates                        | Buy Address                 | PDF               | Rey Purpose N                                      | <b>EXAMPLE OF CONT</b><br>Tulti Use ><br>tex I Mas<br>620 12.1 km                                             |
| Journey Purpose<br>Business       | Vutiide / Driver<br>Jetski Rental<br>Jetski Rental | 09/07/2022 21:01:15<br>09/07/2022 19:09:02 | 09/07/2022 21:18:14                 | 00.16.59<br>00.21.18 | 3005.00 km                  | 3007.00 km                | 2 km             | Show Address     | Search<br>Start Coordinates<br>34 10603, -81 20013 | Bog Address<br>Show Address | PDF               | Rey Purpose M<br>Step Coordina<br>34 10597, 451 36 | <b>Rulti Use &gt;</b><br>Nati Use <b>&gt;</b><br>Nati<br>Nati<br>Nati<br>Nati<br>Nati<br>Nati<br>Nati<br>Nati |

#### 6.4. CREATE NEW AUTOMATED FBT REPORT

- 1. Open General menu.
- 2. Select Reports block.

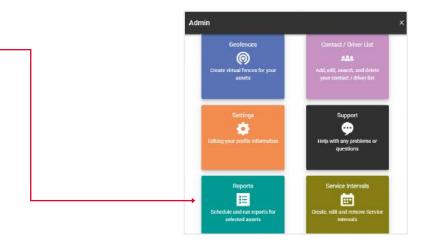

3. Click on the show scheduled button. -

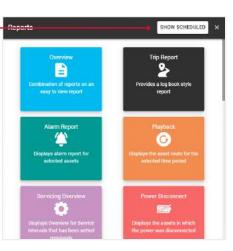

4. Click the Add New button. -

|   | Low Battery                                       | Edit      |
|---|---------------------------------------------------|-----------|
|   | <ul> <li>Daily</li> <li>terk29cosss1@</li> </ul>  | Delete    |
| D | Overview<br>OVERVIEW                              | 1         |
|   | <ul> <li>Weekly</li> <li>terk29cosss1@</li> </ul> | gmail.com |
|   |                                                   |           |
|   |                                                   |           |
|   |                                                   |           |

| select Daily                                                                                                    |   | ÷ | Schedule New Report                                                                                                   |
|----------------------------------------------------------------------------------------------------|---|---|----------------------------------------------------------------------------------------------------|
| and select a <b>Start date and time</b> -<br>this means that starting from this date every day,<br>you will receive a report for the day<br>at the specified time. |   | • | Type<br>Fringe Benefit Tax<br>Name<br>Enter Report Name<br>Assets<br>Sydney QT 735, Seadoo R<br>Select all by default |
|                                                                                                    |   | = | Frequency<br>Daily<br>Groups<br>Start Date and Time                                                                   |
|                                                                                                    |   |   | Start Date and Time<br>Notification To                                                                                |
|                                                                                                    |   |   | SAVE                                                                                                    |
| 7. To create a <b>Weekly report</b> , in the Frequency field, select <b>Weekly</b> ,                                                                               | ] |   | Type<br>Fringe Benefit Tax<br>Name                                                                                    |
| and select a <b>Start date and time</b> -<br>this means that starting from this date on the specified<br>day of the week, you will receive a weekly report.        |   | • | Enter Report Name<br>Assets<br>Sydney QT 735, Seadoo                                                                  |
|                                                                                                    |   |   | Select all by default<br>Frequency<br>Weekly<br>Day of Week<br>Monday                                                 |
|                                                                                                    |   |   | Groups                                                                                                    |

5. When you click on the Add new button, a popup with report types will open. Choose the FBT report.

6. To create a Daily Report, in the Frequency field,

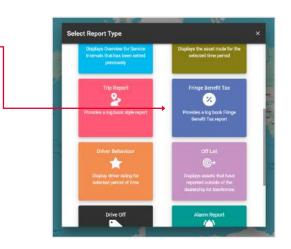

>

>

 $\checkmark$ 

>

>

>

>

>

 $\checkmark$ 

>

>

>

Start Date and Time Start Date and Time

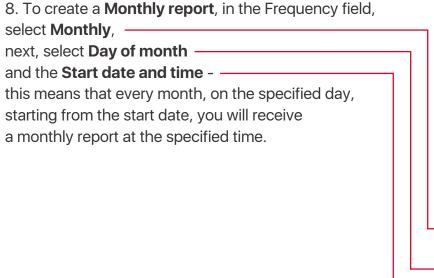

- ← **Schedule New Report** Туре E > Fringe Benefit Tax Name -Enter Report Name Assets ۲ > Sydney QT 735, Seadoo ... Select all by default  $\checkmark$ Frequency > Monthly Day of Month > 1 Groups > Start Date and Time 0.5 Start Date and Time SAVE
- 9. After filling in the fields, click Submit to complete. -

|   | Type<br>Fringe Benefit Tax | 53<br>62 |
|---|----------------------------|----------|
|   | Name                       |          |
|   | Enter Report Name          |          |
| 9 | Assets                     | 5.04     |
| D | Sydney QT 735, Seadoo R    | 0        |
|   | Select all by default      | ~        |
|   | Frequency                  | - 74     |
|   | Monthly                    | 2        |
|   | Day of Month               |          |
|   | 1                          | 0        |
| 1 | Groups                     | 2        |
|   | Start Date and Time        |          |
| 1 | 01/06/2024                 |          |
|   | Notification To            | 8        |
|   |                            |          |